## **0bin Documentation**

*Release 0.1*

**Sam et Max**

**Sep 27, 2017**

## **Contents**

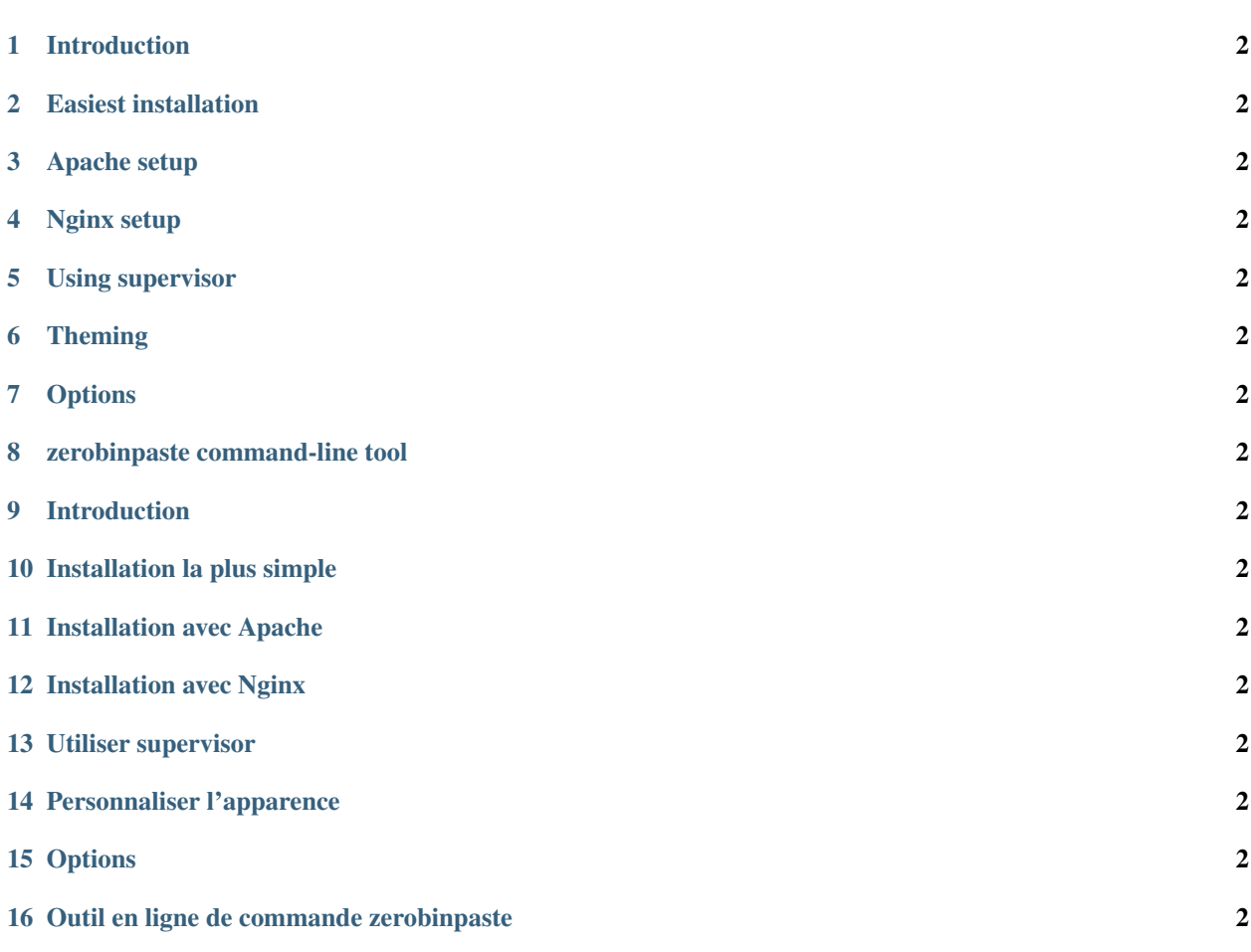

0bin is a client side encrypted pastebin that can run without a database.

- Try it: [0bin.net](http://0bin.net)
- Get the [source on github](https://github.com/sametmax/0bin)

<span id="page-5-8"></span><span id="page-5-0"></span>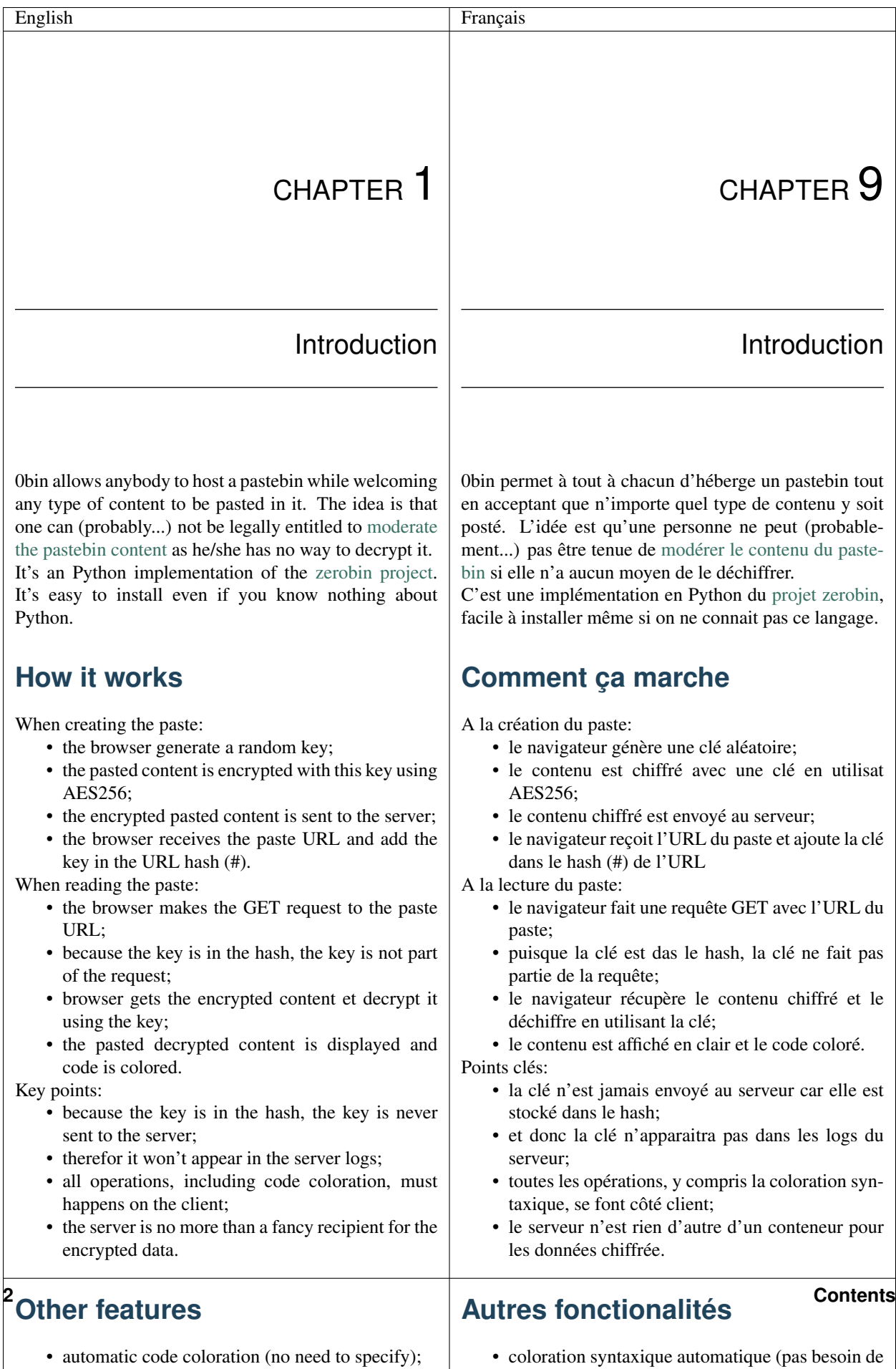

<span id="page-5-21"></span><span id="page-5-20"></span><span id="page-5-19"></span><span id="page-5-18"></span><span id="page-5-17"></span><span id="page-5-16"></span><span id="page-5-15"></span><span id="page-5-14"></span><span id="page-5-13"></span><span id="page-5-12"></span><span id="page-5-11"></span><span id="page-5-10"></span><span id="page-5-7"></span><span id="page-5-6"></span><span id="page-5-5"></span><span id="page-5-4"></span><span id="page-5-3"></span><span id="page-5-2"></span><span id="page-5-1"></span>pastebin expiration: 1 day, 1 month or never;

<span id="page-5-9"></span>• coloration syntaxique automatique (pas besoin de la spécifier);